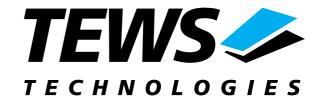

### The Embedded I/O Company

# **TIP551**

# **Optically Isolated** 4 Channel 16 Bit D/A

Version 1.1

#### **User Manual**

Issue 1.1.4

December 2009

e-mail: info@tews.com www.tews.com

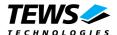

#### **TIP551-10**

Optically isolated 4 Channel 16 bit D/A, 0V to +10V or +/-10V Output Voltage Range This document contains information, which is proprietary to TEWS TECHNOLOGIES GmbH. Any reproduction without written permission is forbidden.

TEWS TECHNOLOGIES GmbH has made any effort to ensure that this manual is accurate and complete. However TEWS TECHNOLOGIES GmbH reserves the right to change the product described in this document at any time without notice.

TEWS TECHNOLOGIES GmbH is not liable for any damage arising out of the application or use of the device described herein.

#### **Style Conventions**

Hexadecimal characters are specified with prefix 0x, i.e. 0x029E (that means hexadecimal value 029E).

For signals on hardware products, an 'Active Low' is represented by the signal name with # following, i.e. IP\_RESET#.

#### ©2009 by TEWS TECHNOLOGIES GmbH

All trademarks mentioned are property of their respective owners.

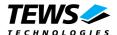

| Issue                                                                          | Description                    | Date           |  |  |
|--------------------------------------------------------------------------------|--------------------------------|----------------|--|--|
|                                                                                | Preliminary Issue              | August 1997    |  |  |
| 1.0                                                                            | 1.0 First Issue Septemb        |                |  |  |
| 1.1                                                                            | General Update                 | July 2002      |  |  |
| 1.2                                                                            | New Hardware Version           | September 2006 |  |  |
| 1.3                                                                            | 1.3 General Revision June 2008 |                |  |  |
| 1.1.4 New Notation for User Manual and Engineering Documentation December 2009 |                                |                |  |  |

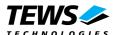

### **Table of Contents**

| 1 | PRODUCT DESCRIPTION                                              | 6  |
|---|------------------------------------------------------------------|----|
| 2 | TECHNICAL SPECIFICATION                                          | 7  |
|   | 2.1 Analog Output                                                | 8  |
|   | 2.2 Data Correction                                              |    |
|   | 2.2.1 DAC Correction Formula for 0V to +10V Output Voltage Range | 8  |
|   | 2.2.2 DAC Correction Formula for ±10V Output Voltage Range       | 8  |
| 3 | ID PROM CONTENTS                                                 | 9  |
|   | 3.1 ID PROM Contents TIP551-10                                   | 9  |
| 4 | IP ADDRESSING                                                    | 10 |
|   | 4.1 Channel Select Register (0x01)                               | 11 |
|   | 4.2 Status Register (0x03)                                       | 12 |
|   | 4.3 Data Register (0x04)                                         |    |
|   | 4.4 Load Register (0x07)                                         | 13 |
| 5 | DAC DATA CODING                                                  | 14 |
|   | 5.1 Bipolar Output Mode                                          | 14 |
|   | 5.2 Unipolar Output Mode                                         |    |
| 6 | JUMPER CONFIGURATION                                             | 15 |
| 7 | IP I/O CONNECTOR                                                 | 16 |
|   | 7.1 Analog Output Connections                                    | 16 |
|   | 7.2 Power Input Connections                                      | 16 |

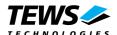

# **List of Figures**

| FIGURE 1-1: BLOCK DIAGRAM TIP551                              | 6      |
|---------------------------------------------------------------|--------|
| FIGURE 6-1: JUMPER CONFIGURATION FOR OUTPUT VOLTAGE RANGE TIP | P55115 |
| List of Tables                                                |        |
| TABLE 2-1: TECHNICAL SPECIFICATION FUNCTIONAL DESCRIPTION     | 7      |
| TABLE 3-1: ID PROM CONTENTS TIP551-10                         |        |
| TABLE 4-1: ID PROM CONTENTS TIP551-10                         |        |
| TABLE 4-2: CHANSEL DAC CHANNEL SELECT REGISTER                | 11     |
| TABLE 4-3: STATREG DAC STATUS REGISTER                        |        |
| TABLE 4-4: DATAREG DAC DATA REGISTER                          | 13     |
| TABLE 4-5: LOADREG DAC LOAD REGISTER                          |        |
| TABLE 7-1: ANALOG OUTPUT CONNECTIONS TIP551                   | 16     |
| TABLE 7-2: POWER INPUT CONNECTIONS TIP551                     | 16     |

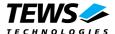

# 1 Product Description

The TIP551 is an IndustryPack® compatible module providing 4 channels of isolated 16 bit analog outputs. Settling time to 0.003% is typical 10µs. The programmable output voltage range is ±10V or 0 to +10V selectable by jumper configuration. The DAC resets to 0V output voltage in both unipolar and bipolar output voltage range. The isolated DACs and the output buffers are powered by an on board DC/DC converter. Optocouplers are used for the DACs digital interfaces.

Each TIP551 is factory calibrated. The calibration information is stored in the Identification-PROM unique to each IP and voltage range.

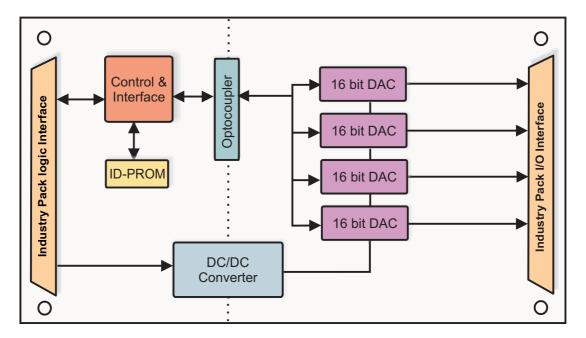

Figure 1-1: Block Diagram TIP551

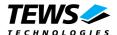

# 2 Technical Specification

| Logic Interface      | IndustryPack® Logic Interface                                       |
|----------------------|---------------------------------------------------------------------|
| Size                 | Single wide IP                                                      |
| I/O Interface        | 50-conductor flat cable                                             |
| Analog Outputs       | 4 D/A channels                                                      |
| Isolation            | All D/A channels are galvanically isolated from the IP interface    |
| Output Voltage Range | ±10V or 0V to 10V (selectable by jumper), common for all 4 channels |
| Settling Time of DAC | To 0.003% in 10µs typical                                           |
| Calibration Data     | In ID PROM for gain and offset correction for each channel          |
| Output Current       | ±4 mA for each channel                                              |
| Load Capacitance     | 1nF typical                                                         |
| Accuracy             | INL ±4 LSB typical after calibration                                |
| Linearity            | DNL ±0.5 LSB                                                        |
| Monotonicity         | 16 bit over the specified temperature range                         |
| Wait States          | no wait states                                                      |
| Power Requirements   | 360 mA typical I@+5V with 4mA output current for each channel       |
| Temperature Range    | Operating -40°C to +85°C<br>Storage -45°C to +125°C                 |
| MTBF                 | 714000 h                                                            |
| Humidity             | 5 - 95% non-condensing                                              |
| Weight               | 34 g                                                                |

Table 2-1: Technical Specification Functional Description

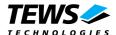

#### 2.1 Analog Output

The TIP551 includes 4 channels of analog outputs with a resolution of 16 bits and a voltage range of  $\pm 10V$  or 0V to  $\pm 10V$ . The maximum output current for each channel is  $\pm 4$  mA. Each channel has a settling time to 0.003 % of typical  $10 \mu s$ .

Two voltage ranges are jumper selectable: ±10V or 0V to +10V. Voltage range selection covers all 4 channels.

The 4 analog outputs of the TIP551 are galvanically isolated from the IndustryPack logic interface by optocoupler.

#### 2.2 Data Correction

There are two errors which affect the DC accuracy of the DAC. The first is the zero error (offset). For the DAC this is the data value required to produce a zero voltage output signal. This error is corrected by subtracting the known error from all readings.

The second error is the gain error. Gain error is the difference between the ideal gain and the actual gain of the DAC. It is corrected by multiplying the data value by a correction factor.

The data correction values are obtained during factory calibration and are stored in the modules individual version of the ID PROM. The DAC has a pair of offset and gain correction values for each single output channel. The correction values are stored in the ID PROM as two's complement byte wide values in the range -32768 to 32767. For higher accuracy they are scaled to ¼ LSB.

Because offset and gain correction values are dependent on the selected output voltage range the TIP551 has 2 different sets of ID PROM data. Depending on the jumper settings for the voltage range the corresponding set of correction values is automatically selected.

# 2.2.1 DAC Correction Formula for 0V to +10V Output Voltage Range

The basic formula for correcting unipolar DAC output value is:

Data is the (corrected) digital value that should be sent to the DAC, Value is the desired output value, Gain<sub>corr</sub> and Offset<sub>corr</sub> are the correction factors from the ID PROM.

#### 2.2.2 DAC Correction Formula for ±10V Output Voltage Range

The basic formula for correcting bipolar DAC output value is:

Data is the (corrected) digital value that should be sent to the DAC, Value is the desired output value, Gain<sub>corr</sub> and Offset<sub>corr</sub> are the correction factors from the ID PROM.

Gain<sub>corr</sub> and Offset<sub>corr</sub> correction factors are stored separately for each for the four DAC outputs.

Floating point arithmetic or scaled integer arithmetic is necessary to avoid rounding error while computing above formula.

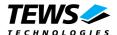

# 3 ID Prom Contents

The Voltage Range bit of the DAC Status Register is used to select the correct set of data correction values for the actual selected voltage range (transparent for the user).

#### 3.1 ID PROM Contents TIP551-10

| ADDRESS  | FUNCTION             |                | Content         |
|----------|----------------------|----------------|-----------------|
| 0x01     | ASCII 'I'            |                | 0x49            |
| 0x03     | ASCII 'P'            |                | 0x50            |
| 0x05     | ASCII 'A'            |                | 0x41            |
| 0x07     | ASCII 'C'            |                | 0x43            |
| 0x09     | Manufacturer ID      |                | 0xB3            |
| 0x0B     | Model Number         |                | 0x23            |
| 0x0D     | Revision             |                | 0x10            |
| 0x0F     | reserved             |                | 0x00            |
| 0x11     | Driver-ID low-byte   |                | 0x00            |
| 0x13     | Driver-ID high-byte  |                | 0x00            |
| 0x15     | number of bytes used |                | 0x1D            |
| 0x17     | CRC                  |                | variable        |
|          |                      |                |                 |
| 0x19     | Version -10          |                | 0x0A            |
|          |                      |                |                 |
| 0x1B     | DAC1 Offset          | Ch.1 Low Byte  | board dependent |
| 0x1D     | DAC1 Offset          | Ch.1 High Byte | board dependent |
| 0x1F     | DAC2 Offset          | Ch.2 Low Byte  | board dependent |
| 0x21     | DAC2 Offset          | Ch.2 High Byte | board dependent |
| 0x23     | DAC3 Offset          | Ch.3 Low Byte  | board dependent |
| 0x25     | DAC3 Offset          | Ch.3 High Byte | board dependent |
| 0x27     | DAC4 Offset          | Ch.4 Low Byte  | board dependent |
| 0x29     | DAC4 Offset          | Ch.4 High Byte | board dependent |
| 0x2B     | DAC1 Gain            | Ch.1 Low Byte  | board dependent |
| 0x2D     | DAC1 Gain            | Ch.1 High Byte | board dependent |
| 0x2F     | DAC2 Gain            | Ch.2 Low Byte  | board dependent |
| 0x31     | DAC2 Gain            | Ch.2 High Byte | board dependent |
| 0x33     | DAC3 Gain            | Ch.3 Low Byte  | board dependent |
| 0x35     | DAC3 Gain            | Ch.3 High Byte | board dependent |
| 0x37     | DAC4 Gain            | Ch.4 Low Byte  | board dependent |
| 0x39     | DAC4 Gain            | Ch.4 High Byte | board dependent |
|          |                      |                |                 |
| 0x3B0x3F | not used             | -              | -               |

Table 3-1: ID PROM Contents TIP551-10

The TIP551 requires 870us after reset before ID data is ready to be read (ID data is loaded from serial EEPROM after reset).

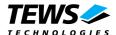

# 4 IP Addressing

The TIP551 is controlled by a set of registers, which are directly accessible in the I/O address space of the IP.

All registers are cleared by assertion of IP\_RESET#.

| Address | Name    | Function                    | Size |
|---------|---------|-----------------------------|------|
| 0x01    | CHANSEL | DAC Channel Select Register | byte |
| 0x03    | STATUS  | DAC Status Register         | byte |
| 0x04    | DATAREG | DAC Data Register           | word |
| 0x07    | LOADDAC | DAC Load Register           | byte |
| 0x09    | IDWRENA | ID Write Enable Register    | byte |

Table 4-1: ID PROM Contents TIP551-10

IDWRENA is for factory use only. Do not write to this register!

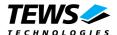

## 4.1 Channel Select Register (0x01)

The DAC Channel Select Register is used to load conversion data to the DAC internal data register of a selected DAC channel.

The DAC Data Register must be set up with the conversion data, before the write to the DAC Channel Select Register is performed.

If Bit 7 is set to '0', the write access to the DAC Channel Select Register does only update the DAC internal data register of the selected DAC channel. The DAC outputs are not updated in this case.

If Bit 7 is set to '1', the write access to the DAC channel Select Register first updates the DAC internal data register of the selected channel. After that all 4 DAC outputs are updated according to the DAC internal data register of each channel.

Write access to the DAC Channel Select Register during active DACBUSY status is ignored and sets the ERROR flag in the DAC Status Register.

| Bit Number | Symbol |                                                                                                    | [                | Description         |   | Access | Reset Value |
|------------|--------|----------------------------------------------------------------------------------------------------|------------------|---------------------|---|--------|-------------|
| 7          | AL     | Automatic Load after Data Transfer  0 = No DAC output update. User can update all DAC outputs with a write access to the DAC Load Register or with the next channel selection write with AL bit set to '1' after data transmission.  1 = All 4 DAC outputs are updated automatically after data transmission to the selected DAC channel |                  | R/W                 | 0 |        |             |
| 6:2        | -      | Always re                                                                                                    | Always read as 0 |                     |   | -      | -           |
| 1          | CS1    | Output C<br>CS1                                                                                                    | hannel S<br>CS0  | election<br>Channel |   |        |             |
| 0          | CS0    | 0 1 1                                                                                                    | 1 0              | 3                   |   | R/W    | 00          |
|            |        | '                                                                                                    | '                | '                   |   |        |             |

Table 4-2: CHANSEL DAC Channel Select Register

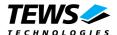

## 4.2 Status Register (0x03)

The DAC Status Register is used to signal status information of the TIP551 which are assisting to control the conversation of DAC Output.

The DAC Status Register is an 8 bit read only register.

| Bit Number | Symbol                                                                                                    | Description                                                                                                    | Access | Reset Value |
|------------|----------------------------------------------------------------------------------------------------|----------------------------------------------------------------------------------------------------|--------|-------------|
| 7:3        | -                                                                                                    | Always read as 0                                                                                                    | -      | -           |
|            |                                                                                                    | Write access to the DAC Channel Select<br>Register or DAC Load Register during active<br>DACBUSY status is ignored and sets this flag<br>to '1'. Any write access to the DAC Status                                                 | R      | 0           |
| 1          | Voltage Range flag Indicates the selected Voltage Range according to the jumper setting for the output voltage ranges. Reading as '0' means ±10V output range and binary two's complement as output code Reading as'1' means 0V to +10V output range and straight binary as output code |                                                                                                    | R      | х           |
| 0          | DAC<br>BUSY                                                                                                    | DAC Busy flag Reading as '1' indicates that a serial data transfer to the DAC is in progress. Write access to the DAC Channel Select Register or DAC Load Register during active DACBUSY status is ignored and sets the Error flag. | R      | 0           |

Table 4-3: STATREG DAC Status Register

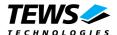

### 4.3 Data Register (0x04)

The DAC Data Register contains the DAC conversion data, used by the DAC Channel Select command.

A write access to the DAC Channel Select Register starts the serial data transfer to the DAC (and if selected the conversion into an analog value).

Immediately after a write to the DAC Channel Select register, the DAC Data Register may be written with the next conversion data value. However, before the next write to the DAC Channel Select Register, the DACBUSY status bit must be '0'.

The content of the DAC Data Register is valid until it is re-written by the user.

The DAC Data Register does not need to be updated if the DAC conversion data value for the next DAC Channel Select command should be the same.

| Bit Number | Symbol | Description                                                                                          | Access | Reset Value |
|------------|--------|----------------------------------------------------------------------------------------------------|--------|-------------|
| 15:0       | -      | This register contains the desired DAC conversion data value used by the DAC Channel Select command. | R/W    | 0x0000      |

Table 4-4: DATAREG DAC Data Register

For data coding see chapter "DAC Data Coding".

### 4.4 Load Register (0x07)

Every write access to the DAC Load Register updates all 4 DAC outputs with the last value written into the DACs internal data register.

Write access to the DAC Load Register during active DACBUSY status is ignored and sets the ERROR flag in the DAC Status Register.

| Bit Number | Symbol | Description                                                                                                    | Access | Reset Value |
|------------|--------|----------------------------------------------------------------------------------------------------|--------|-------------|
| 7:0        | -      | Write access updates all 4 DAC outputs with the conversion data stored in the DACs internal data register.  DACBUSY status must be '0' before are write to the DAC Load Register. | W      |             |

Table 4-5: LOADREG DAC Load Register

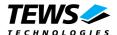

# 5 DAC Data Coding

### 5.1 Bipolar Output Mode

If the DAC channels are configured for ±10V output voltage range by the corresponding jumper configuration the following DAC data coding applies:

| DATAREG | OUTPUT       |
|---------|--------------|
| 0x7FFF  | + Full-scale |
| 0x8000  | - Full-scale |
| 0x0000  | Midscale     |

### **5.2 Unipolar Output Mode**

If the DAC channels are configured for 0V to +10V output voltage range by the corresponding jumper configuration the following DAC data coding applies:

| DATAREG | OUTPUT       |
|---------|--------------|
| 0xFFFF  | + Full-scale |
| 0x8000  | Midscale     |
| 0x0000  | Zero-scale   |

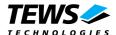

# 6 Jumper Configuration

On the TIP551 the desired DAC output voltage range is configured by a 3 pin jumper field.

The configured DAC output voltage range applies to all four DAC channels.

Jumper Configuration:

Voltage range 0V to +10V : J1 1-2 installed Voltage range ±10V : J1 2-3 installed

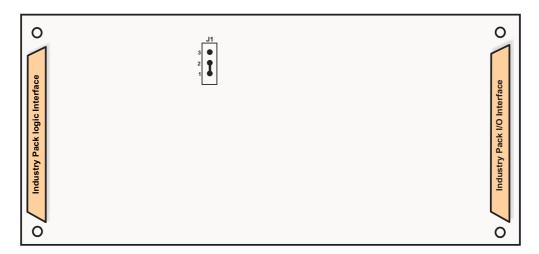

Figure 6-1: Jumper Configuration for Output Voltage Range TIP551

Factory configuration is 0V to +10V output voltage range for all DAC channels.

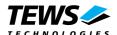

# 7 IP I/O connector

### 7.1 Analog Output Connections

| Pin-Number | Signal   |
|------------|----------|
| 01         | DAC_OUT1 |
| 02         | AGND     |
| 03         | DAC_OUT2 |
| 04         | AGND     |
| 05         | DAC_OUT3 |
| 06         | AGND     |
| 07         | DAC_OUT4 |
| 08         | AGND     |

Table 7-1: Analog Output Connections TIP551

## 7.2 Power Input Connections

| Pin-Number | Function |
|------------|----------|
| 44         | AGND     |
| 45         | -15V     |
| 46         | AGND     |
| 47         | +15V     |
| 48         | AGND     |
| 49         | +5V      |
| 50         | AGND     |

Table 7-2: Power Input Connections TIP551

The power input connections are reserved for special versions of the TIP551 without on board DC/DC converter. Do not supply any voltage to these pins for the TIP551-10 version.